## **WIJZIGING VOOR DE GEBRUIKSAANWIJZING**

**UPGRADE Stand: 01/07** 

## 433 MHz zendontvanger module 12V/230V Bestnr. 190804 / 190817

Geachte klant,

In de gebruiksaanwijzing wordt een foutief bestelnummer vermeldt voor de bijpassende handzendermodule.

Het juiste bestelnummer voor de bijpassende handzendermodule luidt 19 09 65. De bijpassende behuizing hiervoor is onder bestelnummer 191059 verkrijgbaar.

Wij verzoeken u dit in acht te nemen.

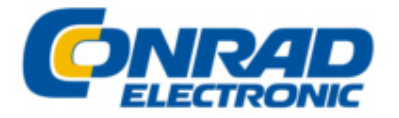